## **Faculty – Job Approvals**

## **Quick Reference Guide**

This reference guide covers the review and approval (or decline) of a job requisition

in CHRS Recruiting by a User with the HM Dashboard.

## Turn off the pop-up blocker in your browser before you begin.

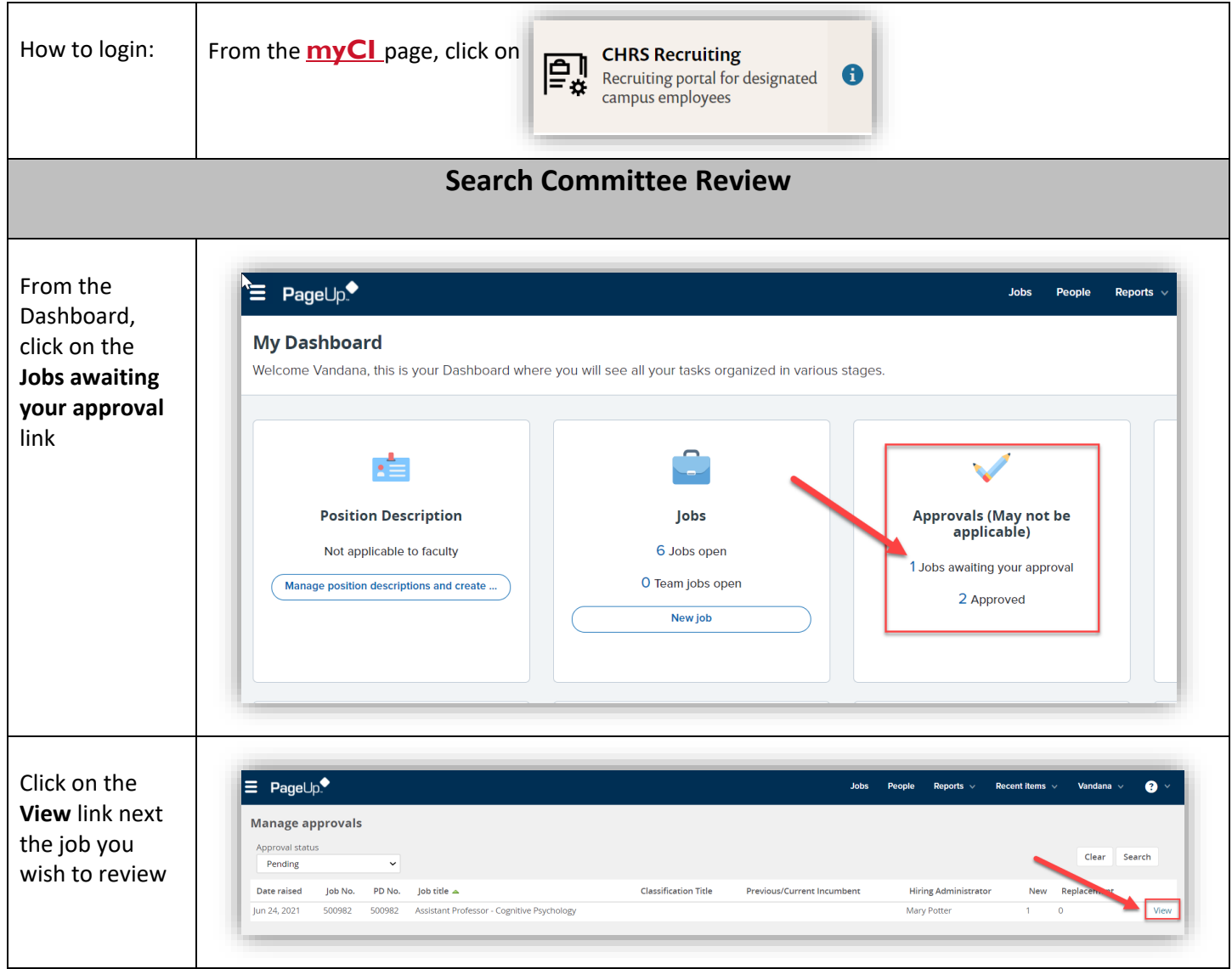

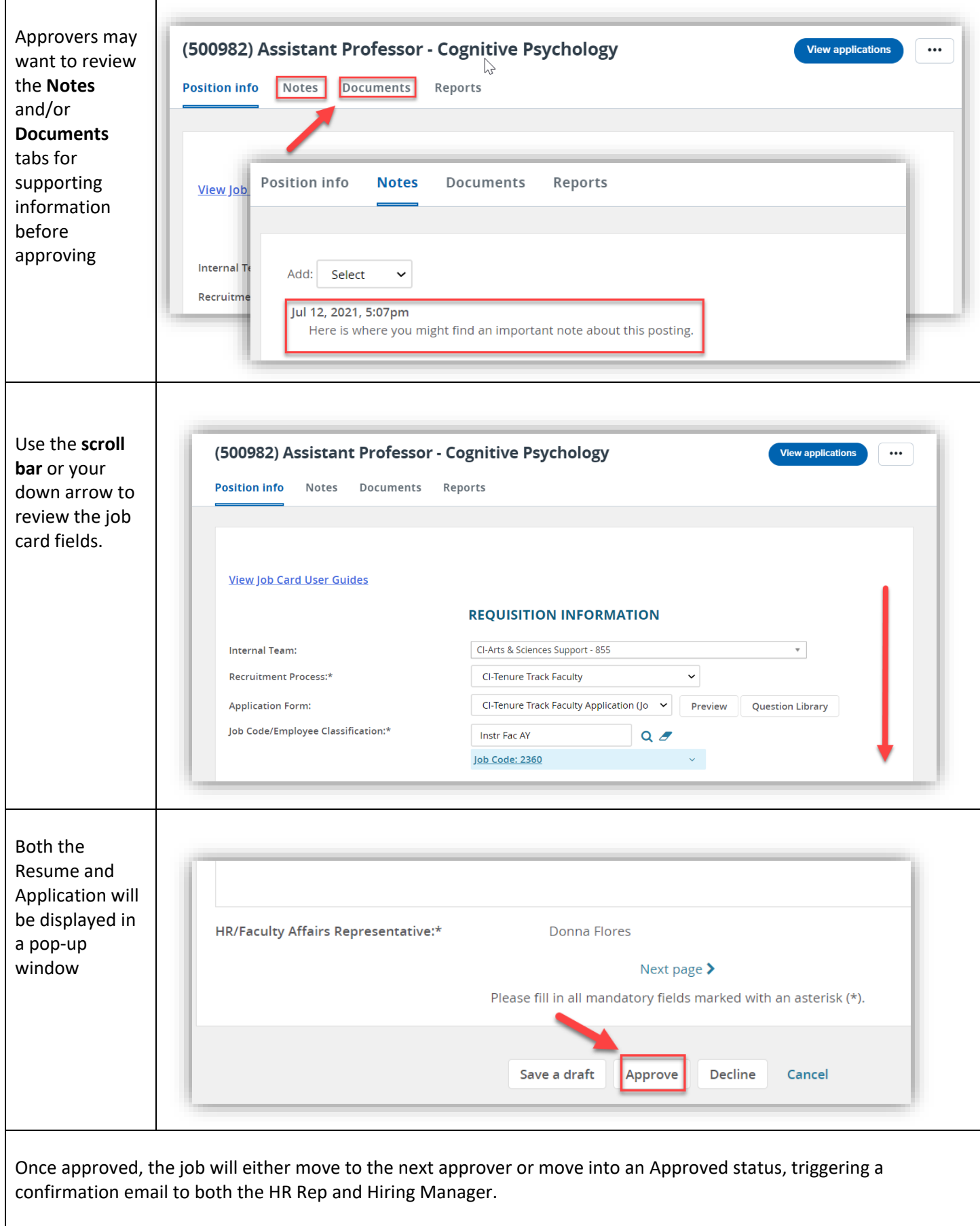